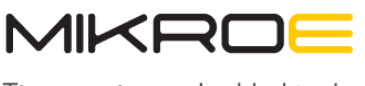

Time-saving embedded tools

MIKROELEKTRONIKA D.O.O, Barajnički drum 23, 11000 Belgrade, Serbia VAT: SR105917343 Registration No. 20490918 Phone: +3811178 57 600 Fax: +38111 63 09 644 E-mail: office@mikroe.com www.mikroe.com

# [UVB Click](https://www.mikroe.com/uvb-click)

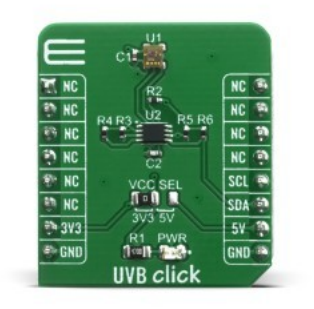

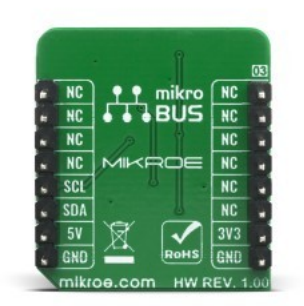

#### PID: MIKROE-4145

UVB Click is based on GUVB-C31SM ultraviolet sensor from GenUV. UVB Click supports integrated functions of ultraviolet light sensors such that can be easily configured and used in user applications. Overexposure to UVB radiation not only can cause sunburn but also some forms of skin cancer, so knowing amount of UVB light can be quite important and this Click board™ is perfect solution for that task.

UVB Click board™ is supported by a mikroSDK compliant library, which includes functions that simplify software development. This Click board™ comes as a fully tested product, ready to be used on a system equipped with the mikroBUS<sup>™</sup> socket.

Mikroe produces entire development toolchains for all major microcontroller architectures.

Committed to excellency, we are dedicated to helping engineers bring the project development up to speed and achieve outstanding results.

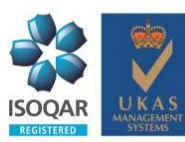

ISO 27001: 2013 certification of informational security management system. ISO 14001: 2015 certification of environmental management system. OHSAS 18001: 2008 certification of occupational health and safety management system.

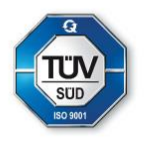

ISO 9001: 2015 certification of quality management system (QMS).

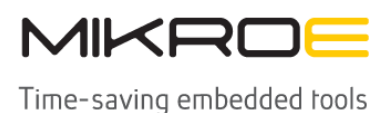

MIKROELEKTRONIKA D.O.O, Batajnički drum 23, 11000 Belgrade, Serbia VAT: SR105917343 Registration No. 20490918 Phone: +3811178 57 600 Fax: +38111 63 09 644 E-mail: office@mikroe.com www.mikroe.com

## **Specifications**

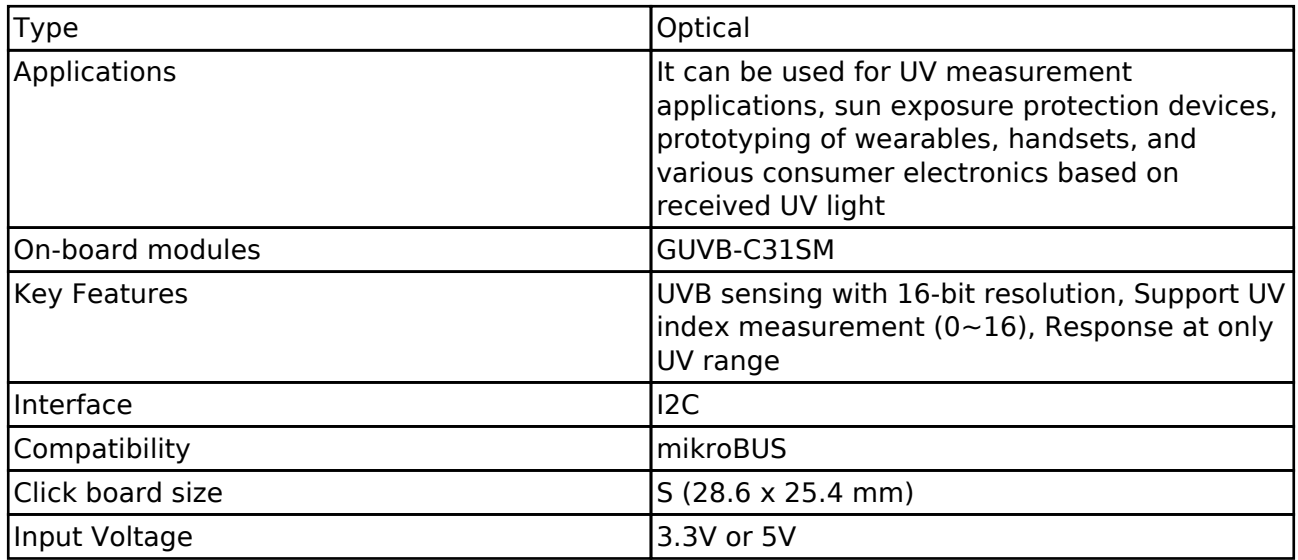

### **Resources**

[mikroBUS™ Standard specification](http://www.mikroe.com/mikrobus/)

[LibStock: mikroSDK](https://libstock.mikroe.com/projects/view/2249/mikrosdk)

[Click board catalog](https://download.mikroe.com/documents/brochure/click-boards-brochure-2019-web-2.pdf)

[Click boards™ Standard Page](https://www.mikroe.com/click-boards)

### **Downloads**

[UVB click 2D and 3D files](http://download.mikroe.com/documents/2d-3d-files/uvb_click_2d_3d_files.zip)

[GUVB-C31SM datasheet](http://download.mikroe.com/documents/datasheets/GUVB-C31SM-digital-uv-detector.pdf)

[UVB click schematic](http://download.mikroe.com/documents/add-on-boards/click/uvb_click/UVB-click-schematic-v100.pdf)

[UVB click example on Libstock](https://libstock.mikroe.com/projects/view/3768/uvb-click)

Mikroe produces entire development toolchains for all major microcontroller architectures.

Committed to excellency, we are dedicated to helping engineers bring the project development up to speed and achieve outstanding results.

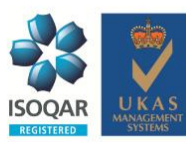

ISO 27001: 2013 certification of informational security management system. ISO 14001: 2015 certification of environmental management system. OHSAS 18001: 2008 certification of occupational health and safety management system.

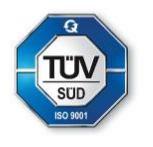

ISO 9001: 2015 certification of quality management system (QMS).